#### **3GPP TSG SA Plenary Contract Contract Contract Contract Contract Contract Contract Contract Contract Contract Contract Contract Contract Contract Contract Contract Contract Contract Contract Contract Contract Contract Con Meeting #10, Bangkok, Thailand 11th –14th December 2000**

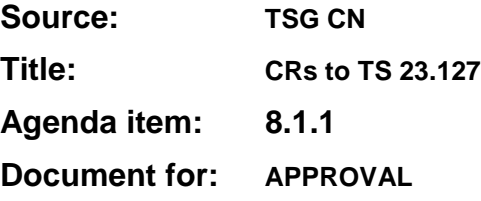

#### **Introduction:**

This document contains 3 CRs on **R99** Work Item **"OSA"**, that have been **AGREED by TSG CN WG5, ENDORSED by TSG CN**, and are forwarded to TSG SA Plenary meeting #10 for **APPROVAL**.

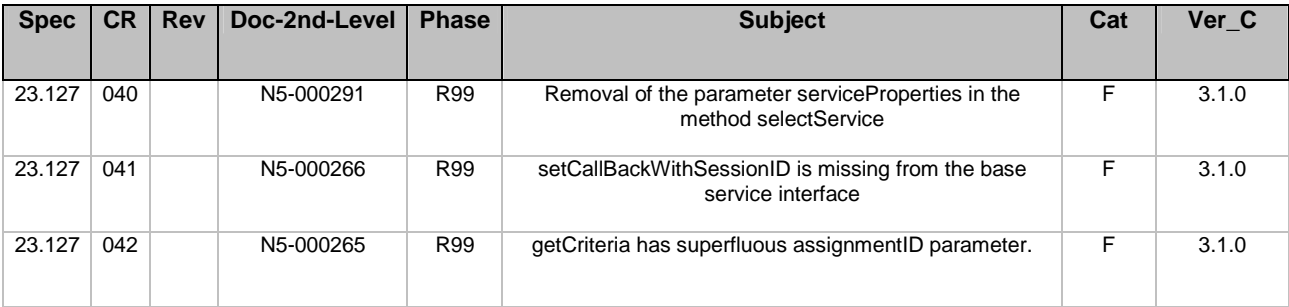

### **3GPP Meeting CN5 #7** *Document* **N5-000265**<br> **Sophia Antipolis November 7-9** *COLUMER <b>DOCUMENT e.g. for 3GPP use the format TP-99xx* **Sophia Antipolis, November 7-8**

**CHANGE REQUEST** *Please see embedded help file at the bottom of this page for instructions on how to fill in this form correctly.* Current Version: 3.1.0 **23.127 CR 042**  *GSM (AA.BB) or 3G (AA.BBB) specification number* ↑ ↑ *CR number as allocated by MCC support team* For submission to:  $\frac{\mathsf{SA#10}}{\mathsf{S}}$  for approval **X X example 1** strategic **f**  $\frac{\mathsf{S}}{\mathsf{S}}$  *(for SMG list expected approval meeting # here*  for information **a use only non-strategic use only)** Form: CR cover sheet, version 2 for 3GPP and SMG *Form: CR cover sheet, version 2 for 3GPP and SMG The latest version of this form is available from: ftp://ftp.3gpp.org/Information/CR-Form-v2.doc*  **Proposed change affects:** (U)SIM ME ME UTRAN / Radio Core Network X *(at least one should be marked with an X)* **Source:** TSG\_CN **Date:** 10<sup>th</sup> Dec 2000 **Subject: getCriteria has superfluous assignmentID parameter.** Work item: **OSA Category:** F Correction **Category:** F Correction A Corresponds to a correction in an earlier release  $\sqrt{ }$  Release 96 *(only one category* B Addition of feature extending the structure Release 97<br>
shall be marked C. Functional modification of feature *shall be marked* C Functional modification of feature **Release 98** Release 98<br> *with an X*) D Editorial modification **b** Editorial modification **Release 99 <b>X Release 99 X** Release 00 **Reason for change:** When the application requests the criteria it is interested in all the criteria that this application did enable. The result will be a set of criteria. Each criteria in the set will contain the corresponding assignmentID. Clauses affected: 7.1.1 **Other specs** Other 3G core specifications  $\begin{array}{|c|c|c|c|c|}\n\hline\n\text{affected:} & \text{Other GSM core} & \rightarrow \text{List of CRs:} \\
\hline\n\end{array}$ **Other GSM core** specifications  $\rightarrow$  List of CRs: MS test specifications  $\begin{array}{c} \begin{array}{|c} \hline \end{array} \end{array}$   $\rightarrow$  List of CRs: BSS test specifications  $\begin{array}{c} \hline \end{array}$   $\rightarrow$  List of CRs: O&M specifications  $\overline{\qquad}$   $\rightarrow$  List of CRs: **Other comments:**

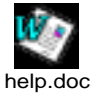

<--------- double-click here for help and instructions on how to create a CR.

*or for SMG, use the format P-99-xxx* 

# 7.1.1 Call Manager

The generic call manager interface provides the management functions to the generic call Service Capability Features. The application programmer can use this interface to enable or disable call-related event notifications.

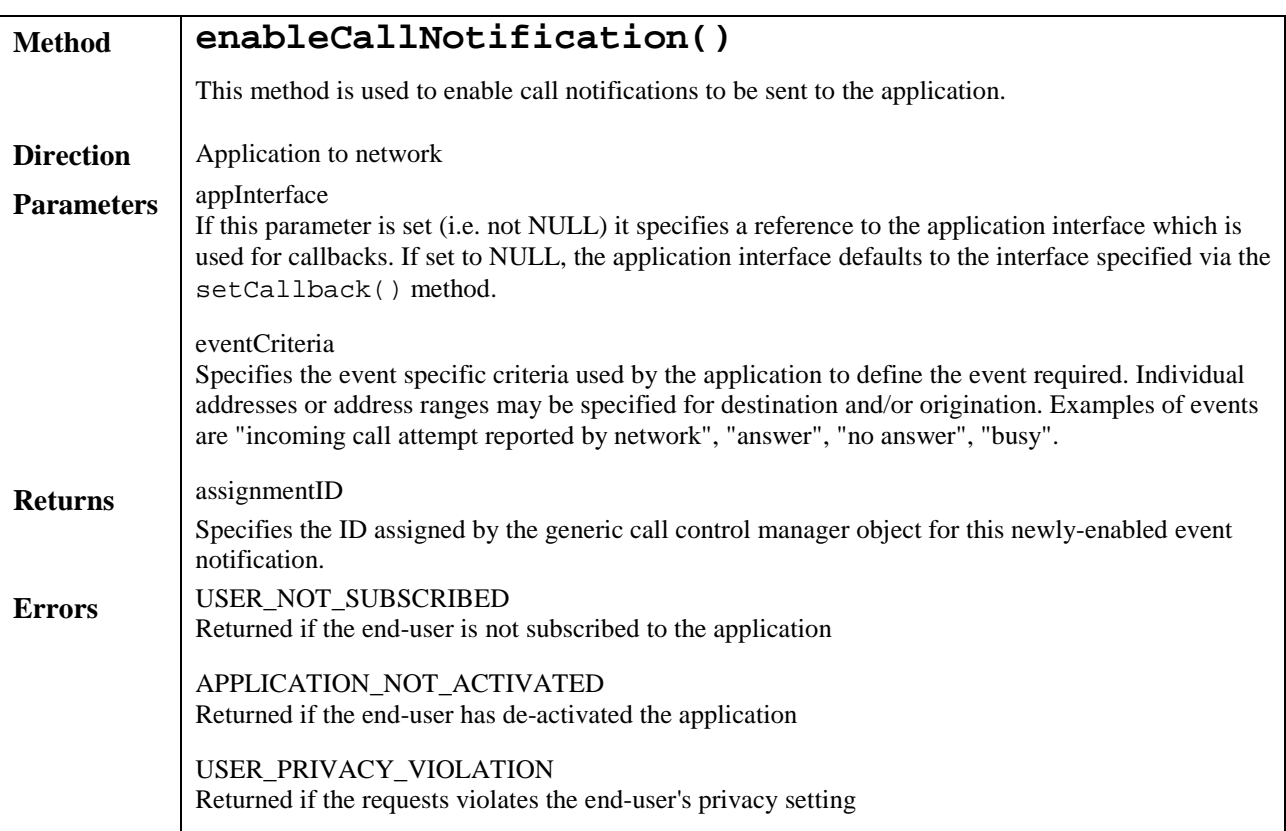

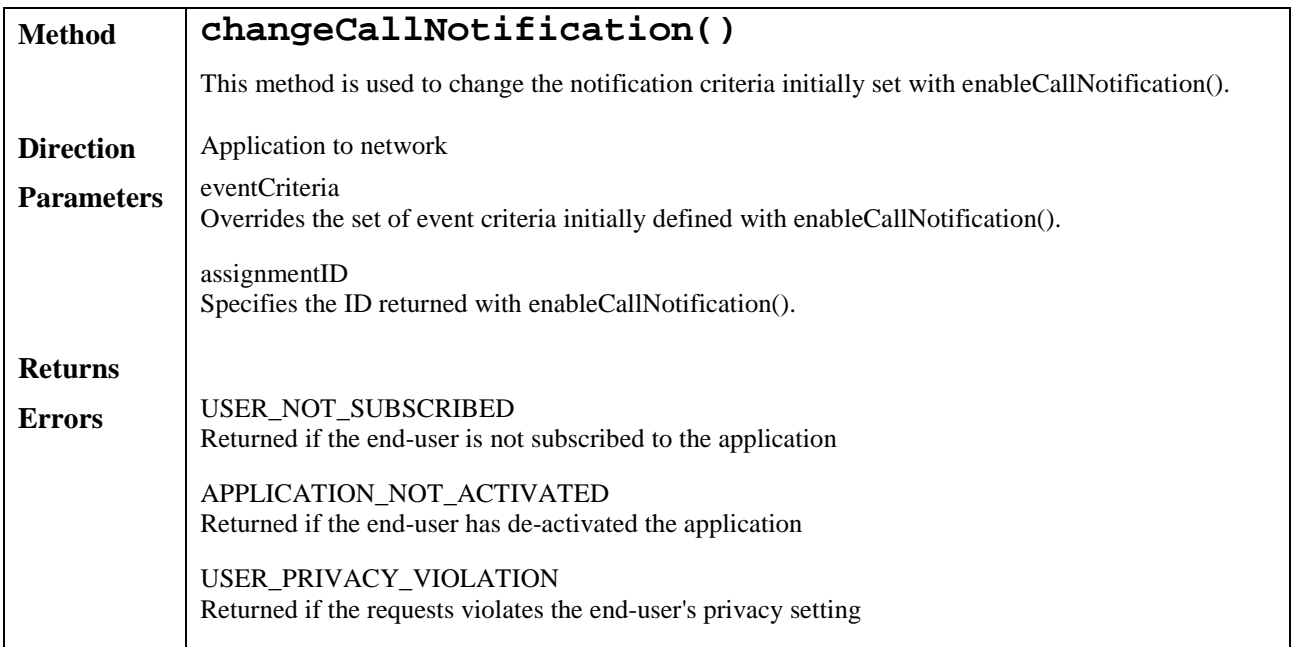

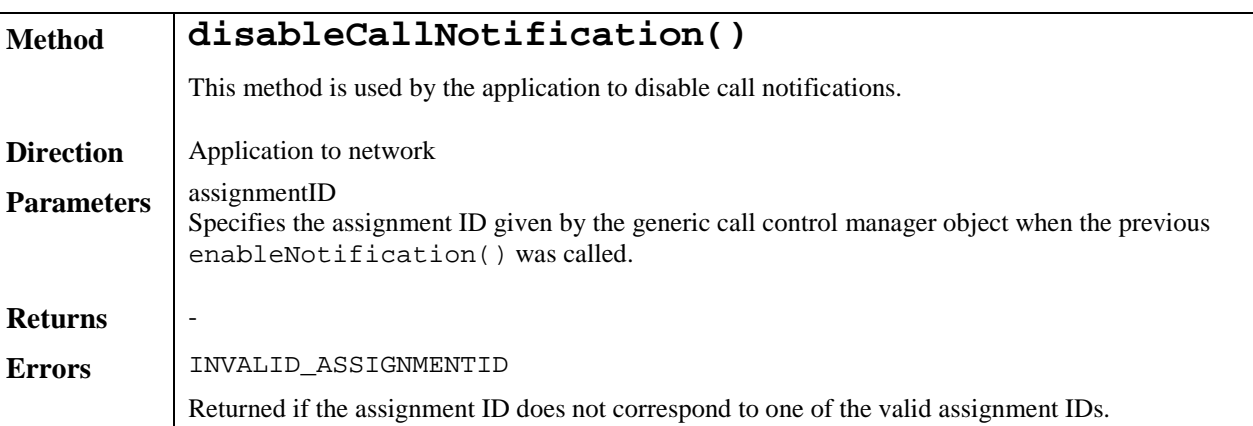

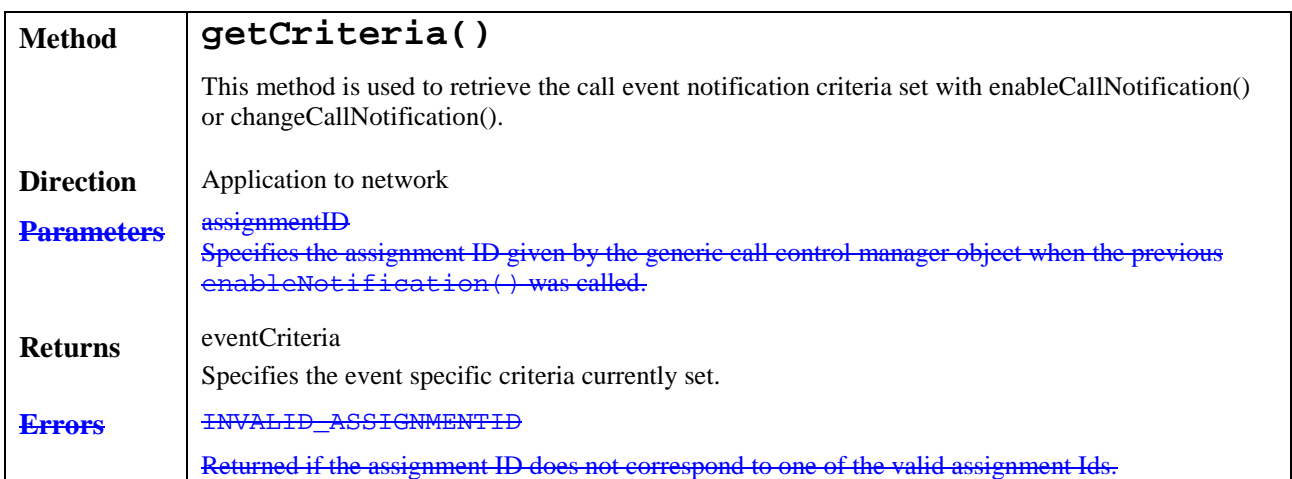

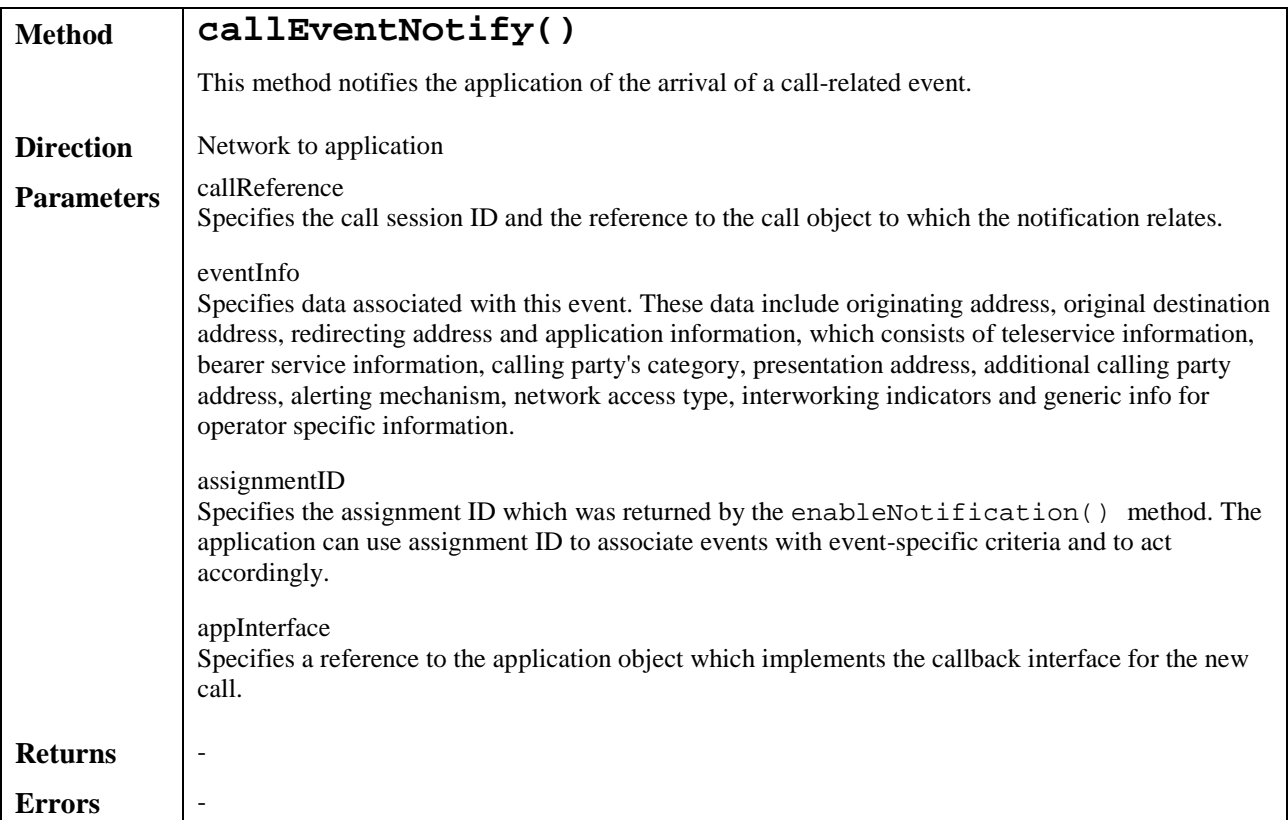

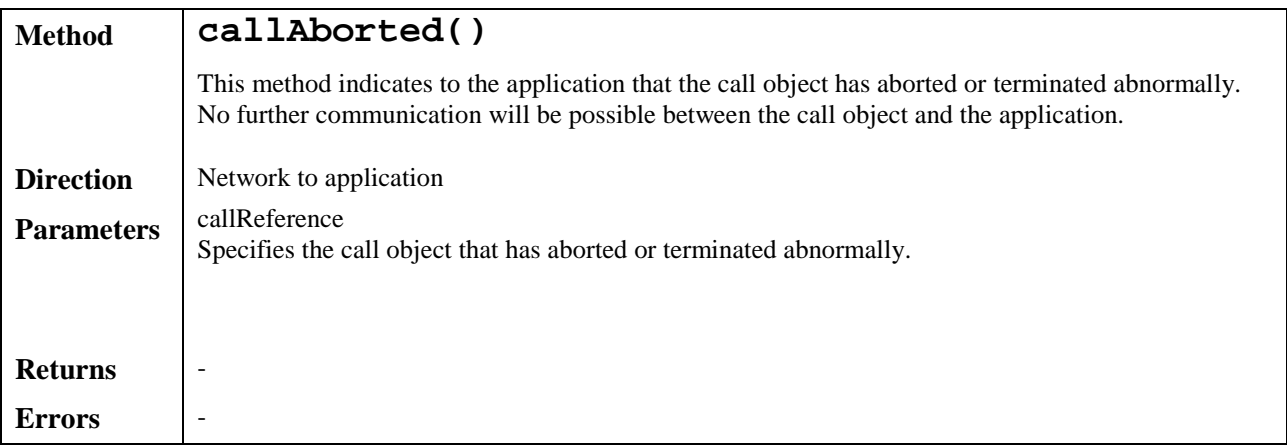

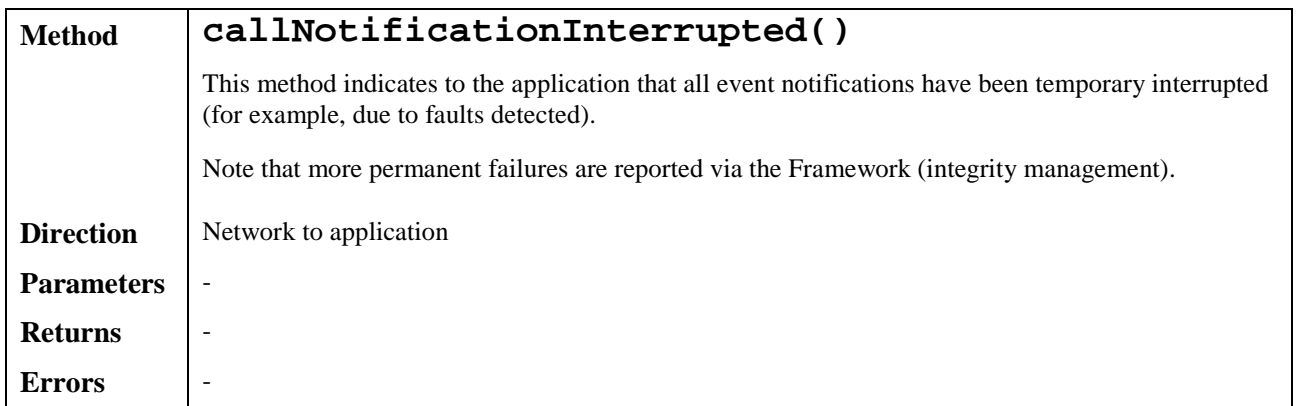

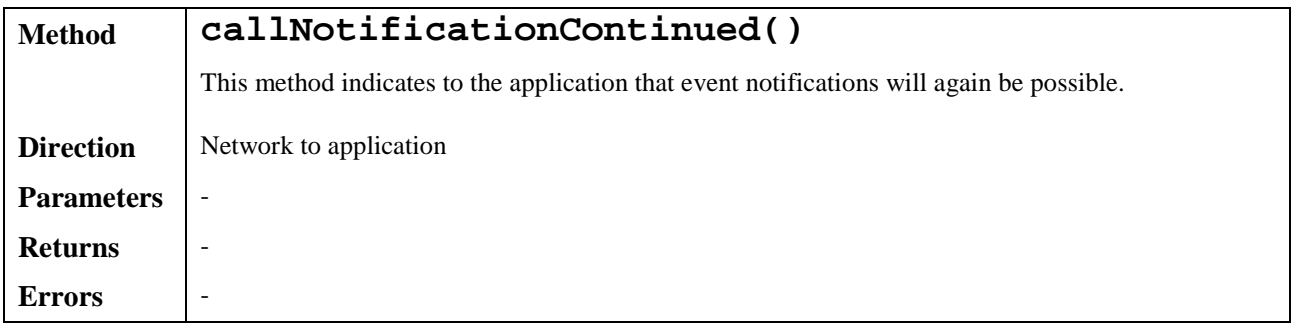

#### **3GPP Meeting CN5 #7** *Document N5-000266* **Sophia Antipolis, November 7-8**

help.doc

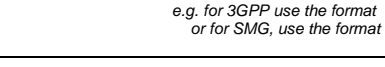

*or for SMG, use the format P-99-xxx* 

**CHANGE REQUEST** *Please see embedded help file at the bottom of this page for instructions on how to fill in this form correctly.* Current Version: 3.1.0 **23.127 CR 041**  *GSM (AA.BB) or 3G (AA.BBB) specification number* ↑ ↑ *CR number as allocated by MCC support team* For submission to:  $\frac{\mathsf{SA#10}}{\mathsf{SA#10}}$  for approval **X X** for strategic **for strategic** *(for SMG***)** *list expected approval meeting # here*  for information **non-strategic use only) non-strategic use only** Form: CR cover sheet, version 2 for 3GPP and SMG *Form: CR cover sheet, version 2 for 3GPP and SMG The latest version of this form is available from: ftp://ftp.3gpp.org/Information/CR-Form-v2.doc*  **Proposed change affects:** (U)SIM ME ME UTRAN / Radio Core Network X *(at least one should be marked with an X)* **Source:** TSG\_CN **Date:** 10<sup>th</sup> Dec 2000 **Subject:** The setCallBackWithSessionID is missing from the base service interface. This provides an extra parameter to specify for which session the callBack applies. Work item: **OSA Category:** F Correction **X Release:** Phase 2 A Corresponds to a correction in an earlier release **Release Section** Release 96 *(only one category* **B** Addition of feature Release 97<br>
shall be marked C Eunctional modification of foature Release 97 *shall be marked* C Functional modification of feature **Release 98**<br>with an X) D Editorial modification **with an X D** Editorial modification **COV Release 99 Release 99** Release 00 **Reason for change:** Most of the SCFs use sessionIDs in the methods to allow addressing of a specifc session. This allows an implemenation to use a 'single object' to handle multiple sessions (e.g., calls). The callback objects are session related. Therefore, the application must be able to specify which session the setCallBack applies to. The method is already present in the 29.198 v 3.1.0 Clauses affected: 5.4.2 **Other specs** Other 3G core specifications  $\begin{bmatrix} \rightarrow \\ \rightarrow \end{bmatrix}$  List of CRs: **affected:** Other GSM core specifications  $\rightarrow$  List of CRs: MS test specifications  $\parallel \parallel \rightarrow$  List of CRs: BSS test specifications  $\|\|\to\|$  List of CRs: O&M specifications  $\begin{array}{c} \begin{array}{|c} \hline \end{array} \end{array}$   $\rightarrow$  List of CRs: **Other comments:**

<--------- double-click here for help and instructions on how to create a CR.

## 5.4.2 Base Service Interface

This interface provides the base for all interfaces described in the following clauses. It allows an application to set an interface reference to be used by the OSA interfaces for requests and asynchronous responses to the application. For example, when an application wants to be notified upon the receipt of the "called party busy" event, the Service Capability Server must know where to send the notification. This reference can be provided by the application with the setCallBack method across the OSA API.

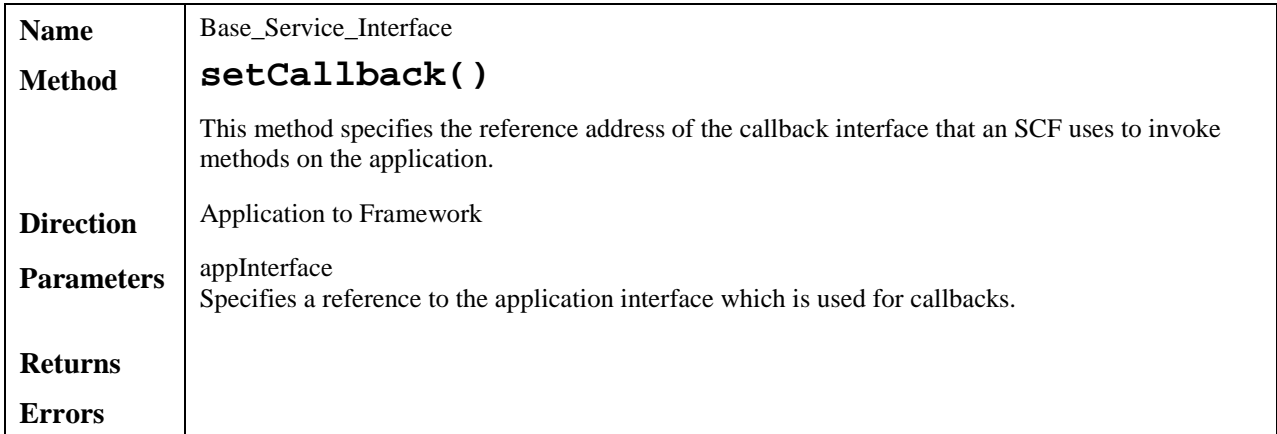

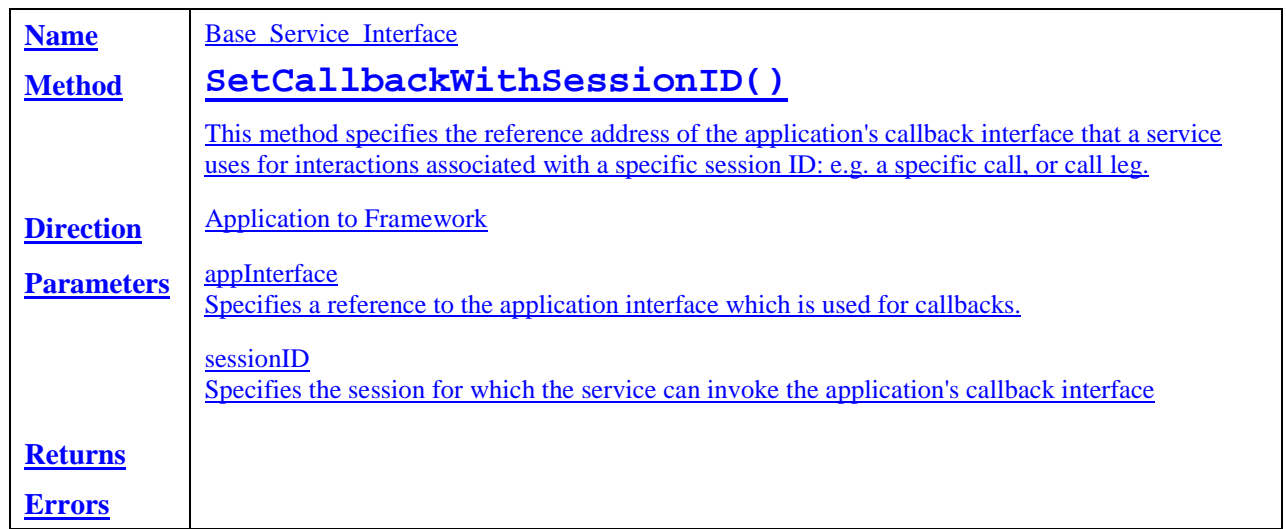

#### **3GPP TSG-CN WG5 Meeting #7** *Document N5-000291* **Sophia Antipolis, France, 7th – 8th November, 2000**

 *e.g. for 3GPP use the format TP-99xxx or for SMG, use the format P-99-xxx* 

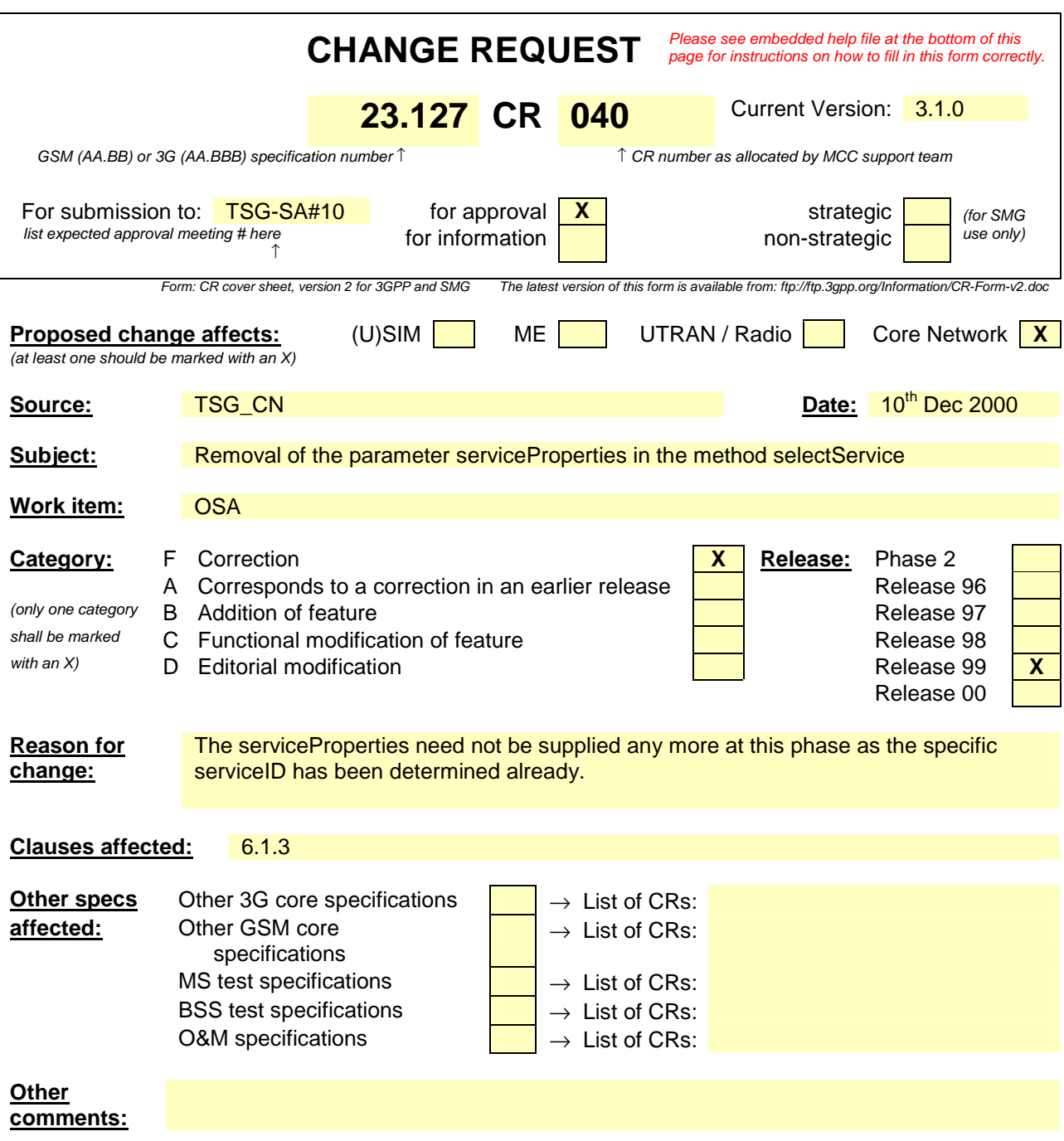

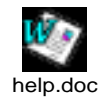

<--------- double-click here for help and instructions on how to create a CR.

### 6.1.3 OSA Access

During an authenticated session accessing the Framework, the application will be able to select and access an instance of a framework or network service capability feature.

Access to framework SCFs is gained by invoking the obtainInterface, or obtainInterfaceWithCallback methods. The latter is used when a callback reference is supplied to the framework. For example, a network SCF discovery interface reference is returned when invoking obtainInterface with "discovery" as the SCF name.

In order to use network SCFs, the application must first be authorised to do so by establishing a service agreement with the Home Environment. The application uses the discovery SCF to retrieve the ID of the network SCF they wish to use.They may then use the accessCheck method to check that they are authorised to use the network SCF. The selectService method is used to tell the Home Environment that the application wishes to use the network SCF. The signServiceAgreement method is used to digitally sign the agreement, and provide non-repudiation for both parties in agreeing that the SCF would be available for use.

Establishing a service agreement is a business level transaction, which requires the HE-VASP that owns the application to agree terms for the use of an SCF with the Home Environment. Service agreements can be reached using either offline or on-line mechanisms. Off-line agreements will be reached outside of the scope of OSA interactions, and so are not described here. However, applications can make use of service agreements that are made off-line. Some Home Environments may only offer off-line mechanisms to reach service agreements.

After a service agreement has been established between the application and the Home Environment domains, the application will be able to make use of this agreement to access the network SCF.

The accessCheck method allows the application to check whether it has permission to access (read, write, etc) to a specified SCF, and specific SCF features. The application defines the security domain and context of access to the SCF. The access control policy is based on a number of conditions, events and permissions that determine whether the application is authorised to access the SCF/feature.

The accessCheck method is optional, in that can be called by the application to check that it has permission to use specific SCF features, before starting an SCF instance. It is not compulsory for the application to make this check before selecting a network SCF and signing a service agreement to use an instance of the SCF. If the accessCheck method confirms that the application has permission to use a specific SCF feature, then this feature should be available to the application when using the SCF instance. The Home Environment may include the results of the accessCheck as part of the service agreement, that is signed before using an SCF instance, thereby assuring the application that the SCF features will be available.

The selectService method is used to identify the SCF that the application wishes to use. A list of service properties initialises the SCF, and aAn SCF token is returned. The application and Home Environment must sign a copy of the service agreement to confirm the use of the SCF. The framework invokes signServiceAgreement method on the applications's Access callback interface with the service agreement text to be signed. The application uses its digital signature key to sign the agreement text, and return the signed text to the framework. The application then calls the signServiceAgreement method on the OSA Access SCF. The framework signs the agreement text, retrieves a reference to a network manager interface for the selected SCF (using the getServiceManager method defined in clause 8), and returns this reference to the client application. In addition, the OSA Access interface may be invoked by SCSs in the context of SCF registration, see subclause 8.1.

The OSA Access framework SCF is defined by a single interface, which consists of the following methods.

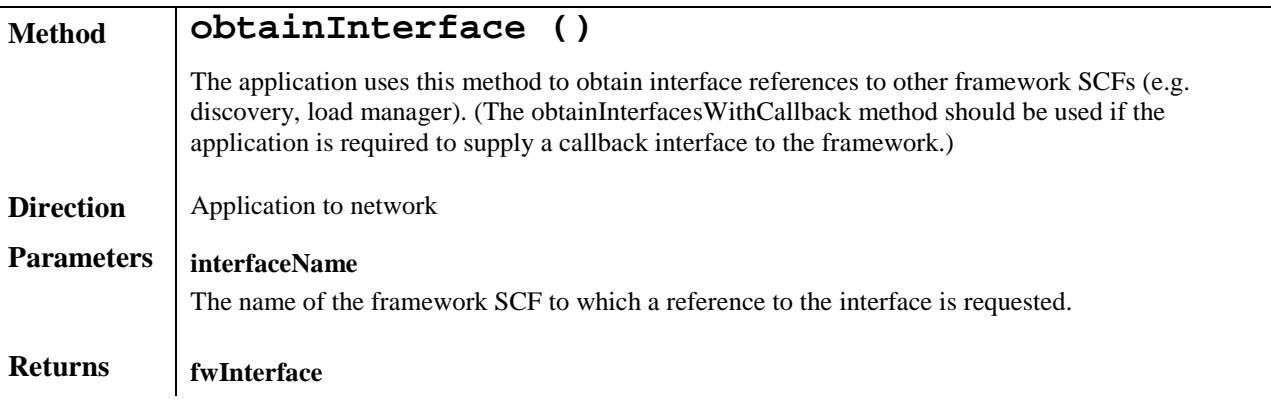

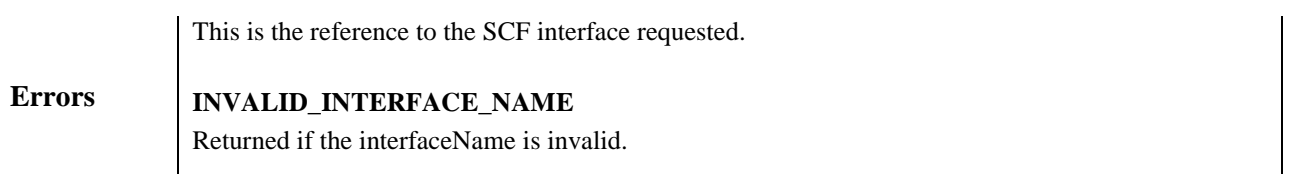

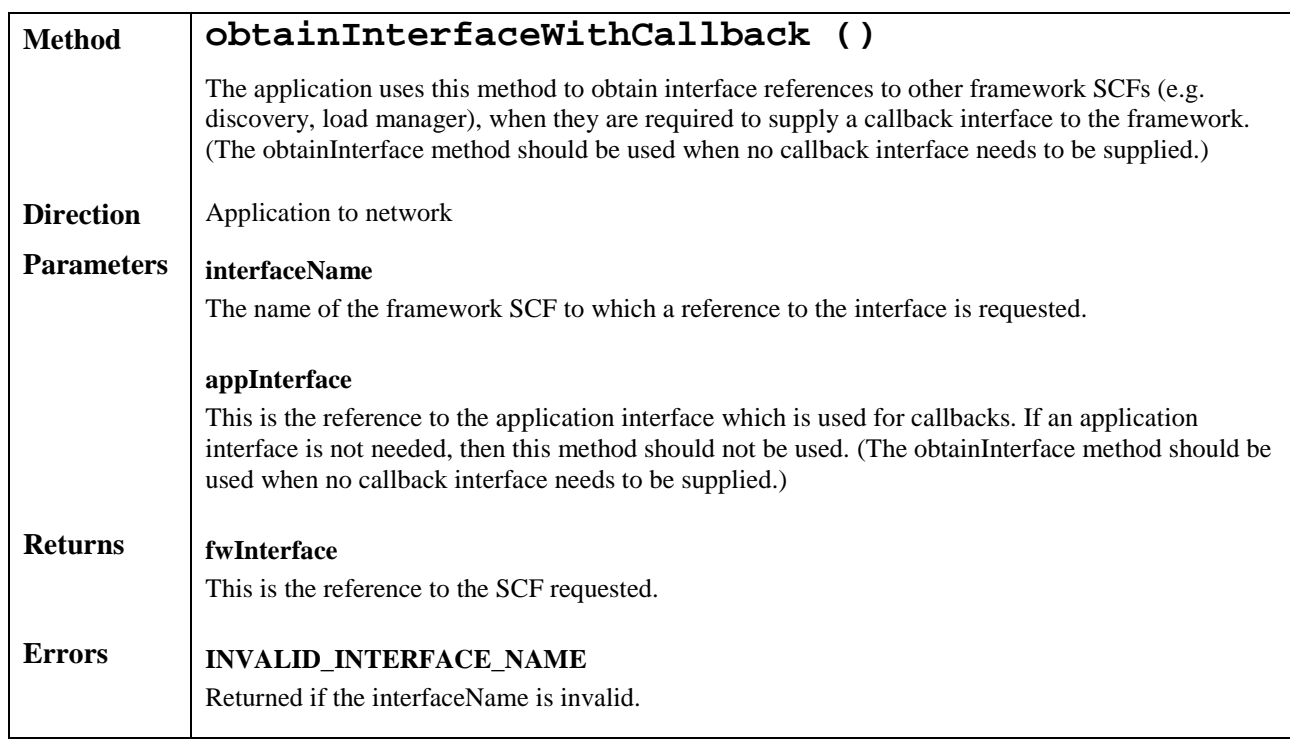

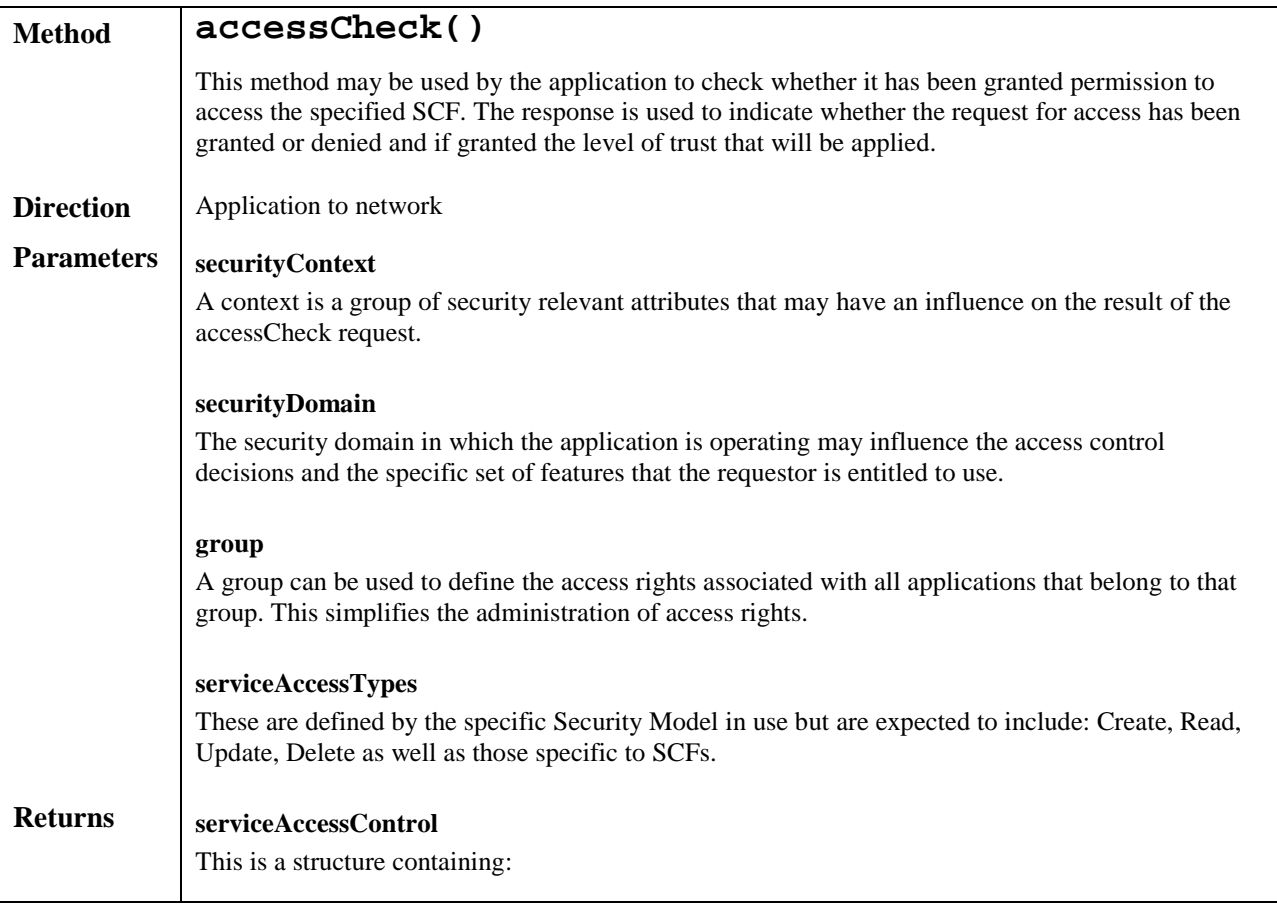

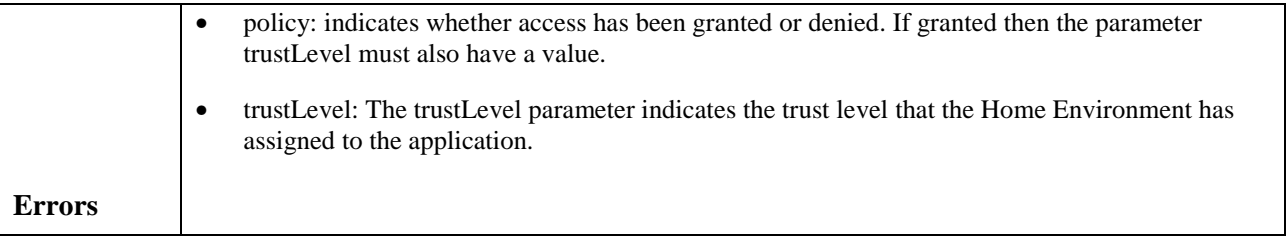

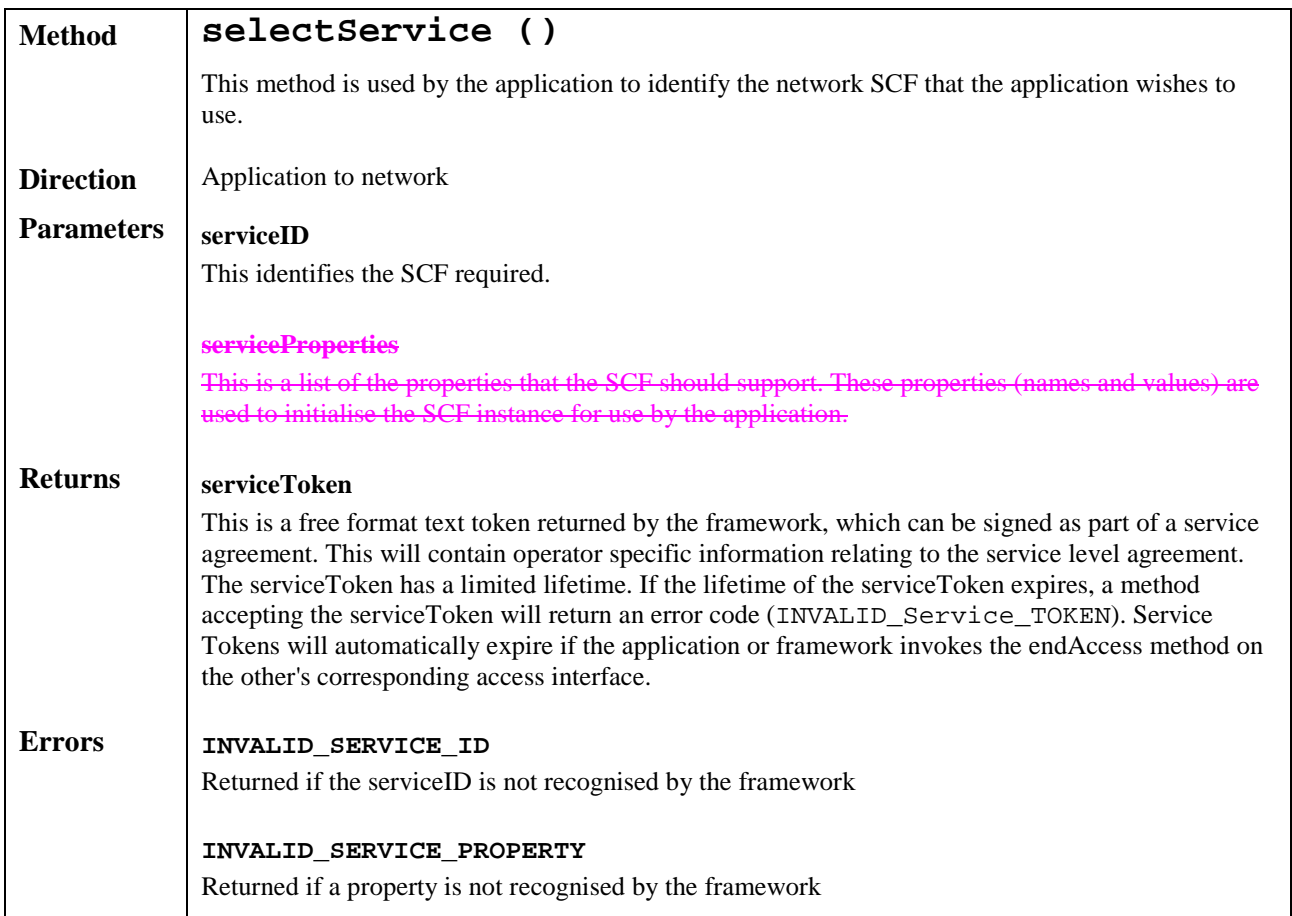